## Протокол

областной интеллектуально-развлекательной игры «Правда или вымысел?», посвященной 190-летию Д.И. Менделеева.

Областная интеллектуально-развлекательная игра «Правда или вымысел?» проводилась на базе ГБПОУ РО «Таганрогский авиационный колледж им. В.М. Петлякова» в период с 19.02.2024 по 24.02.2024 г в соответствии с Планом работы Совета директоров учреждений СПО на 2024 г и Положением о проведении Конкурса.

В конкурсе приняли участие представители 16 образовательных учреждений СПО Ростовской области и школа Донецкой области. Участие в Квизе и написание эссе - 43 участника.

Представленные на олимпиаду работы оценивало жюри в следующем cocrabe:

- председатель - Алеева Л.Э. - заместитель директора по учебной работе ГБПОУ РО «ТАВИАК»;

члены жюри:

- Баева М.В. – ст. методист, преподаватель химии ГБПОУ РО «ТАВИАК»;

- Березниченко А.А. - методист, преподаватель русского языка и литературы ГБПОУ РО «ТАВИАК».

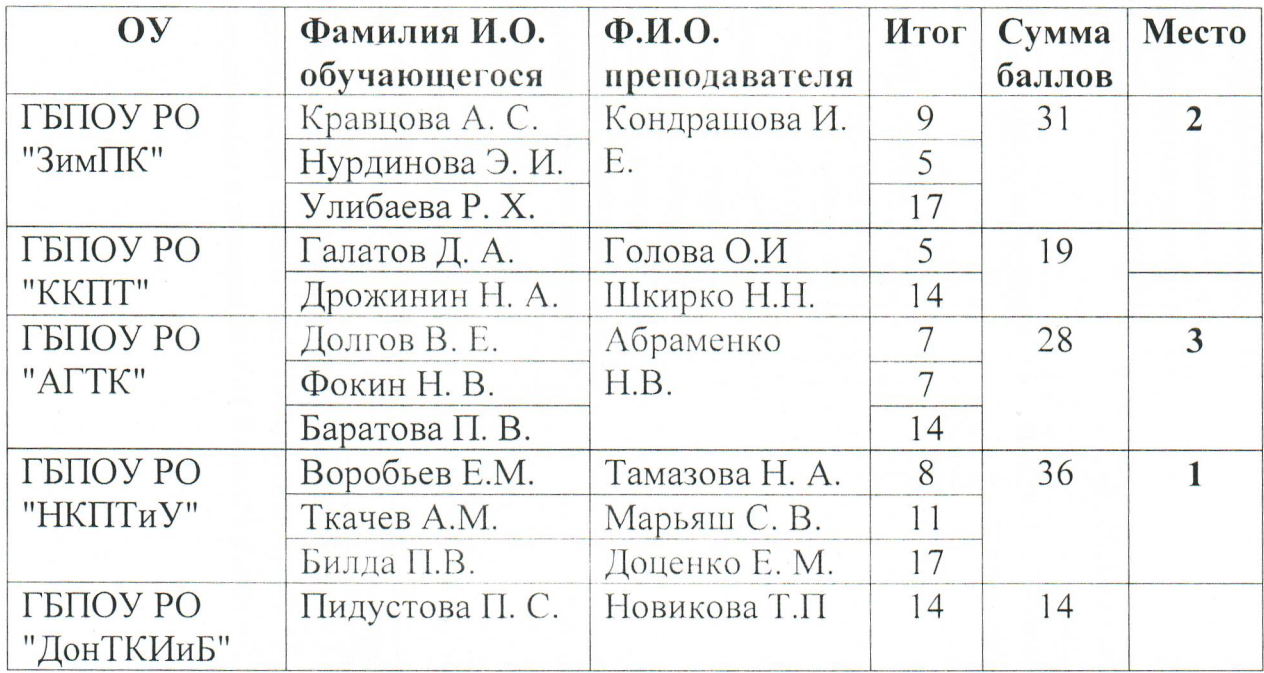

Результаты:

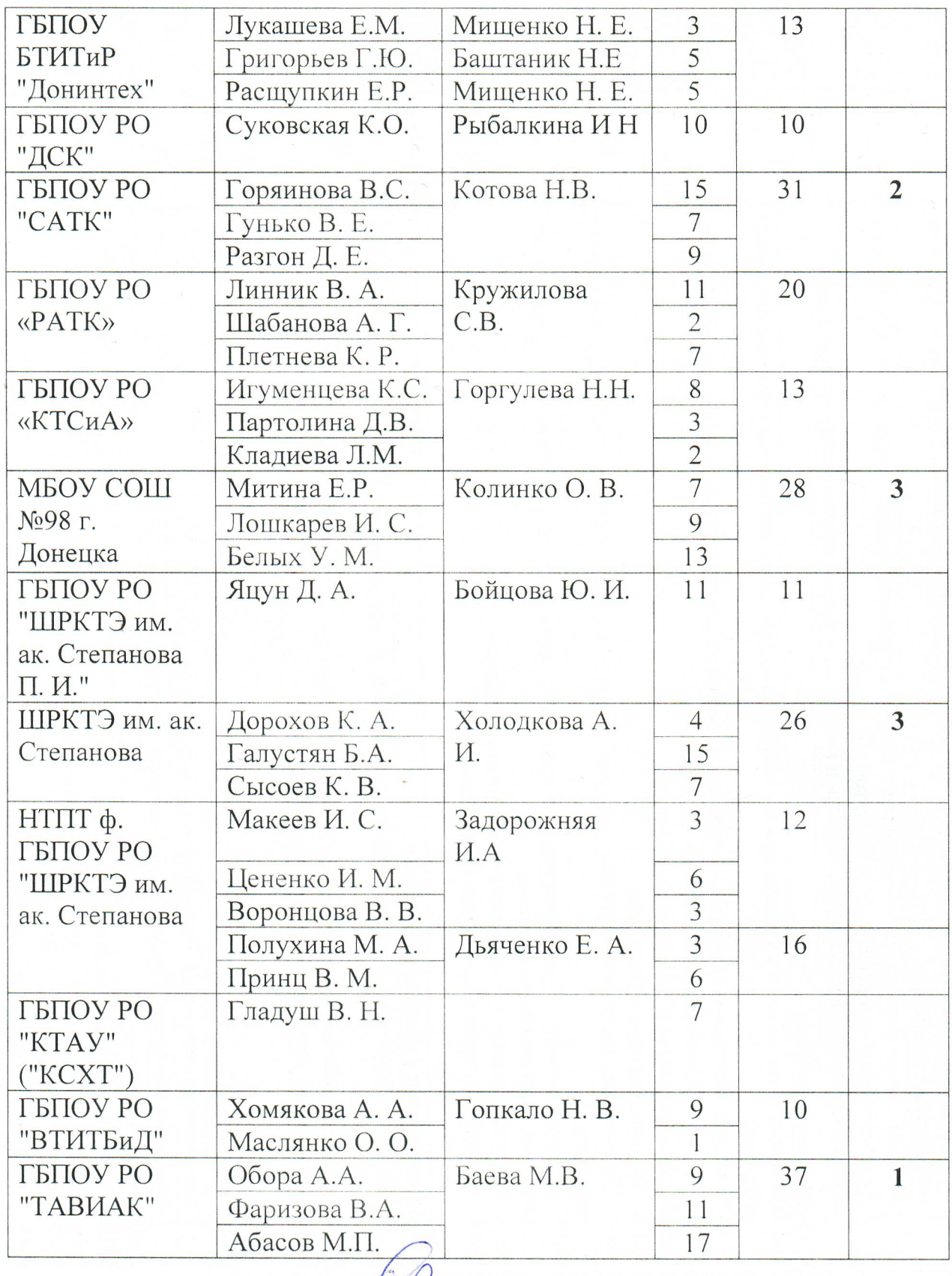

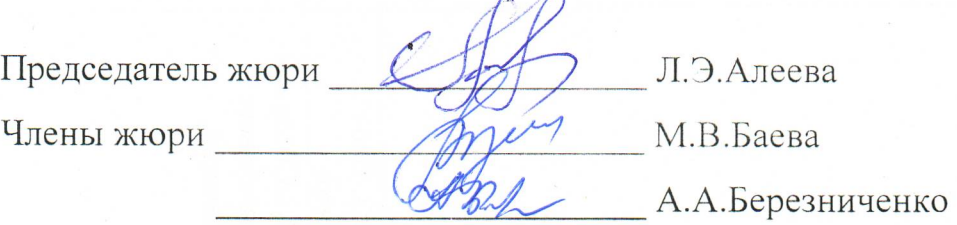